## **数百种 Bluemix 供您选择,包括...**

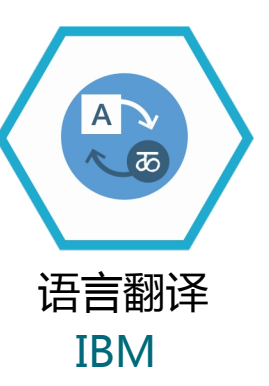

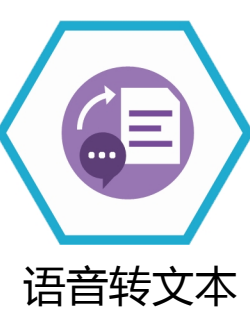

IBM

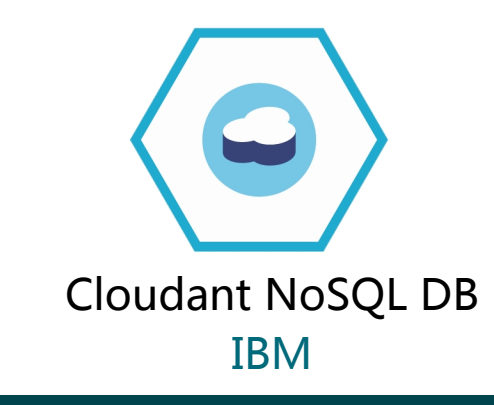

✔ 加快开发周期

✔ 降低成本

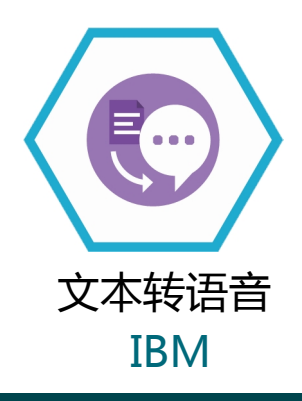

借助 IBM WebSphere Connect,您可以从内部的 Java 应用调用强大的全新 Bluemix 云服务,使您能够:

- ✔ 扩展 WebSphere 投资的价值
- **√ 提升现有的 Java 应用**

让您可以将现有的内部 Java 应用**连接**到云端

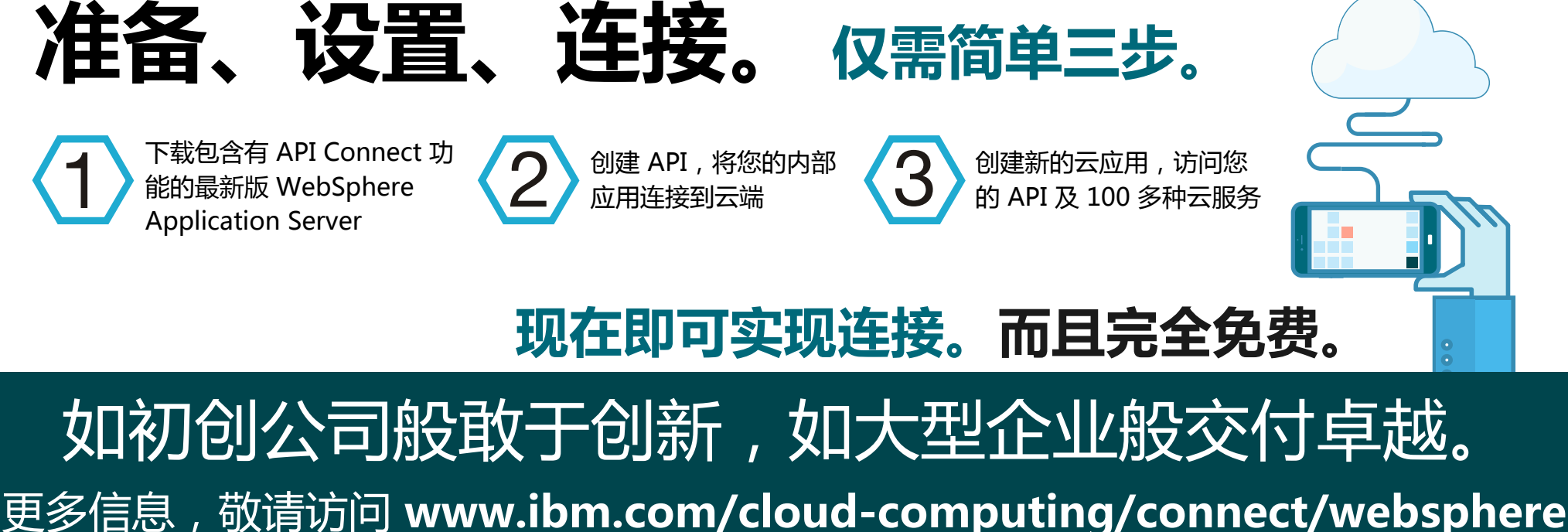

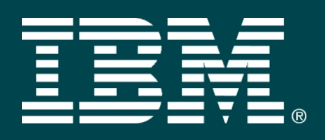

## **IBM WebSphere Connect**

热线电话:400-668-0529

- 快速实现与云端的往来连接,扩展 WebSphere 投 资的价值。
- 轻松创建并管理 API,并直接通过 WebSphere 发 布至 API Connect。
- 针对您的 WebSphere 应用基础架构采用端到端的 API 生命周期管理。

## **借助 IBM WebSphere Connect,您还能够以 API 的形式交付后台应用和数据**

立即开始。利用现有工具访问这些功能。

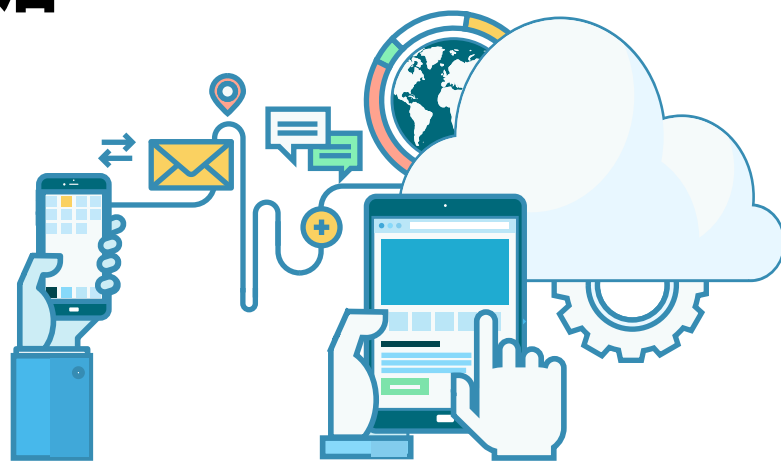